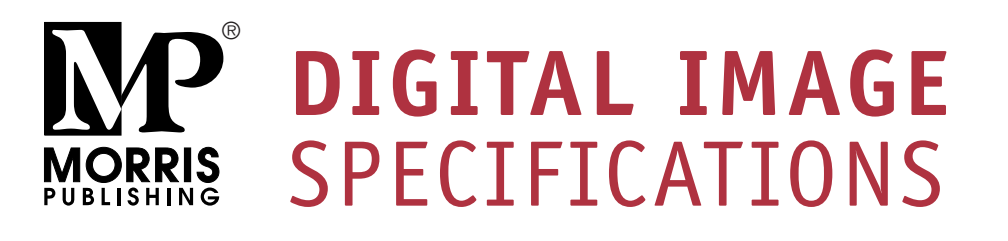

How to determine if photos, scans, or other digital files are acceptable for quality printing.

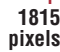

**2658 pixels**

**Maximum Print Size at 300 ppi** width =  $2658$  pixels  $\div$  300 ppi =  $8.86^{\circ}$ height =  $1815$  pixels  $\div$  300 ppi =  $6.05$ "

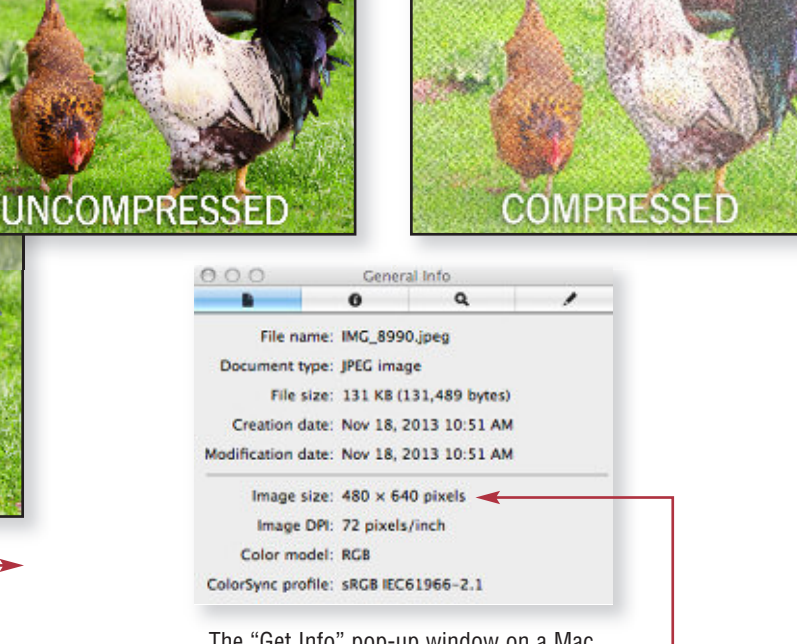

The "Get Info" pop-up window on a Mac will display your photo's pixels.

## **Resolution**

An image that looks good on your computer's monitor may not necessarily print well. Resolution of a digital file, expressed in pixels per inch (ppi), determines the printing quality.

Divide each axis by 300 – the result is the largest size an image can be printed at *maximum* quality. Files at 150 ppi are of acceptable quality, but images won't print as sharp as 300 ppi. In that case, divide each axis by 150.

#### **Example of image at 2658 pixels x 1815 pixels:**

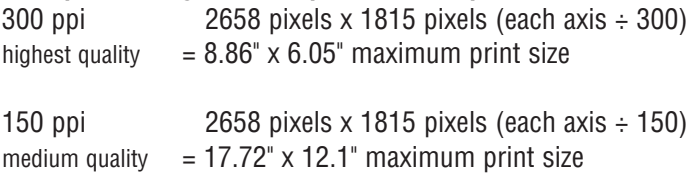

If you enlarge a photo, make sure you maintain at least 150 ppi. Images dragged from a web site are usually at 72 ppi. You cannot resave lower resolution files to 300 ppi.

**Note:** If you scan line art (black/white artwork with NO shading), scan at **600 ppi** and save as a **TIFF**.

# **How many pixels are in my photo?**

Photo-editing software can show how many pixels are in an image, in length by height. Otherwise, on a Mac, open the image file in Preview, then use keys "Command-I" to "Get Info" and a pop-up window will show the data. See above. On a PC, right click on the image file, look at "Properties," and then the "Summary" tab.

## **Camera Settings**

Most digital cameras with 4+ Megapixels, and even some cell phones, can take photos suitable for printing. Check your owner's manual to use the highest quality settings available. If possible, do not use any compression settings.

### **File Format**

You may want to modify the brightness, contrast, and color in a photo-editing program. Morris Publishing® cannot be responsible for photo quality since we do not make alterations or correct colors to images you provide. Save color images in *CMYK* mode. If images are to be printed in black ink, save in *grayscale* mode.

Save digital images in one of these formats: **TIFF**, **EPS**, or **JPG**. Your file should be several megabytes in size if it's the correct resolution, although JPG files are generally smaller.